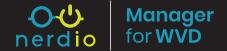

## Maximize the Value of Your Windows Virtual Desktop Investment

Nerdio Manager for WVD Extends Native WVD "Spring Update" Capabilities

## **Cost Optimization**

#### **Dynamic Host Pools**

- Save up to 75% on Azure compute and storage costs with auto-scaling
- Flexible size host pools that grow and shrink automatically based on user demand, configured and monitored through intuitive GUI
- CPU, user session, and timeof-day driven auto-scaling algorithms
- Power management and autoprovisioning capable autoscale algorithms that save both compute and storage costs

#### **Azure Spend Optimization**

- Dynamic, "single-user desktop" host pools allow for individual 1-to-1, non-persistent VDI desktops resulting in significant savings relative to personal desktops
- Ephemeral OS disks save on Azure storage costs and improve performance
- Personal desktop users can securely power their desktop on and off without needing access to the Azure portal
- Custom resource tagging for cost allocation between departments

### **Modeling Costs and Savings**

- Know the true Azure costs before deploying VMs
- View auto-scale produced savings in real-time and historically
- Compare static host pool costs with dynamic host pool costs with auto-scaling enabled
- When creating a new dynamic host pool and configuring autoscaling parameters, see the minimum and maximum cost in real-time given the selected configuration without needing to first create the pool

### **Effortless Management**

### **Desktop Images and Hosts**

- Significantly reduce the complexity and time required to create and maintain desktop images and update session hosts
- No Sysprep, Powershell/CLI, or Azure portal access required
- Easily make changes to Desktop Image VM and re-image hundreds of session hosts overnight on a schedule with a single operation
- Create new desktop images using the Azure Marketplace library
- Import existing VMs as desktop image—use them to create new hosts and re-image existing ones
- Clone desktop images and maintain multiple image versions

#### **Users and Sessions**

- Gain complete visibility of current user activity and host utilization
- View and monitor active and disconnected sessions on a per-host, per-host pool, or at Workspace level
- Easily shadow or control active user sessions with user consent
- Perform bulk operations on active user sessions such as send message, log off, or disconnect

#### **Role-Based Access Control**

- Multiple, well-defined roles to allow for ongoing management of a WVD deployment by multiple teams - specified on a per Workspace basis including:
  - WVD Admin full access
  - Desktop Admin Manage user sessions and assignment, Desktop Images, restart hosts, and read-only access to infrastructure configuration
  - Help Desk Manage user sessions only, including the ability to shadow
  - End-User Power on/off personal desktop and reset session
  - Reviewer read-only access to WVD deployment

# **Two-Hour Deployment**

| Guided WVD Deployment                                                                                        | Azure NetApp Files                                                                                                | Azure Files                                                                                                    |
|----------------------------------------------------------------------------------------------------|----------------------------------------------------------------------------------------------------|----------------------------------------------------------------------------------------------------|
| <ul> <li>"Zero to sixty" in under 2 hours<br/>with end-user logged into<br/>desktop</li> </ul>               | <ul> <li>Automatically deploy and AD-<br/>integrate Azure NetApp Files for<br/>FSLogix profile storage</li> </ul> | <ul> <li>Automatically deploy Azure         Files and integrate with Active         Directory</li> </ul>              |
| <ul> <li>Wizard-driven WVD<br/>deployment – security, images,<br/>host pools, and user assignment</li> </ul> | <ul> <li>Set up "auto-grow" functionality<br/>to avoid overprovisioning ANF to<br/>start</li> </ul>               | <ul> <li>Set up "auto-grow" functionality<br/>to grow quota as needed</li> <li>Manage Azure Files, add new</li> </ul> |
| <ul> <li>Active Directory integration with<br/>per-host pool customization</li> </ul>                        | <ul> <li>Manage Azure NetApp Files, add<br/>new capacity pools and volumes</li> </ul>                             | shares, and set quota                                                                                                 |
| FSLogix integration and deploy-<br>ment with custom options                                                  |                                                                                                    |                                                                                                    |

# **Advanced Monitoring**

| Performance                                                                                                    | Infrastructure and Costs                                                                                                    | Admin Notifications                                                                                                    |
|----------------------------------------------------------------------------------------------------|----------------------------------------------------------------------------------------------------|----------------------------------------------------------------------------------------------------|
| Integration with Sepago Azure     Monitor leveraging Azure Log     Analytics to track per-host,     per-user, and per-application                                                                                                    | <ul> <li>Host-level, host pool-level, and<br/>workspace-level monitoring of<br/>session host CPU utilization over<br/>time</li> </ul>                                                                                                    | Complete <b>audit trail</b> of all<br>user and system-triggered<br>management activity with rich<br>detail                                                                             |
| <ul> <li>Automated deployment         of Sepago Azure Monitor         infrastructure and deployment         of data collection agent to         session hosts</li> <li>Custom Azure Log Analytics         Workbooks to query and report         on any information about the         environment</li> </ul> | <ul> <li>Visualization of user session patterns over time and autoscale response to changes in infrastructure demand</li> <li>Precise measurement of cost savings resulting from scaling in the infrastructure after-hours, when user activity is low</li> <li>Ability to configure auto-scaling to respond to changes in demand automatically without having to predict it</li> </ul> | <ul> <li>Auto-recovery of task failures that result from underlying platform issues or API limits</li> <li>Admin notifications via email on task completion based on status</li> </ul> |

# **Automated Migration**

| WVD V1 to V2 Migration                                                               | Import Existing Desktop Images                                            |
|--------------------------------------------------------------------------------------|---------------------------------------------------------------------------|
| Wizard-driven migration of existing WVD VI to<br>Spring Update (V2) ARM object model | Import existing desktop VM as an image to be used for deployment of hosts |

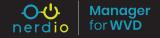